TP11 La dérive génétique

L'évolution d'une population peut se produire sans intervention de la sélection naturelle. Un autre mécanisme, appelé dérive génétique peut être mis en évidence.

Problème : Comment une population évolue-t-elle sous l'effet de la dérive génétique ?

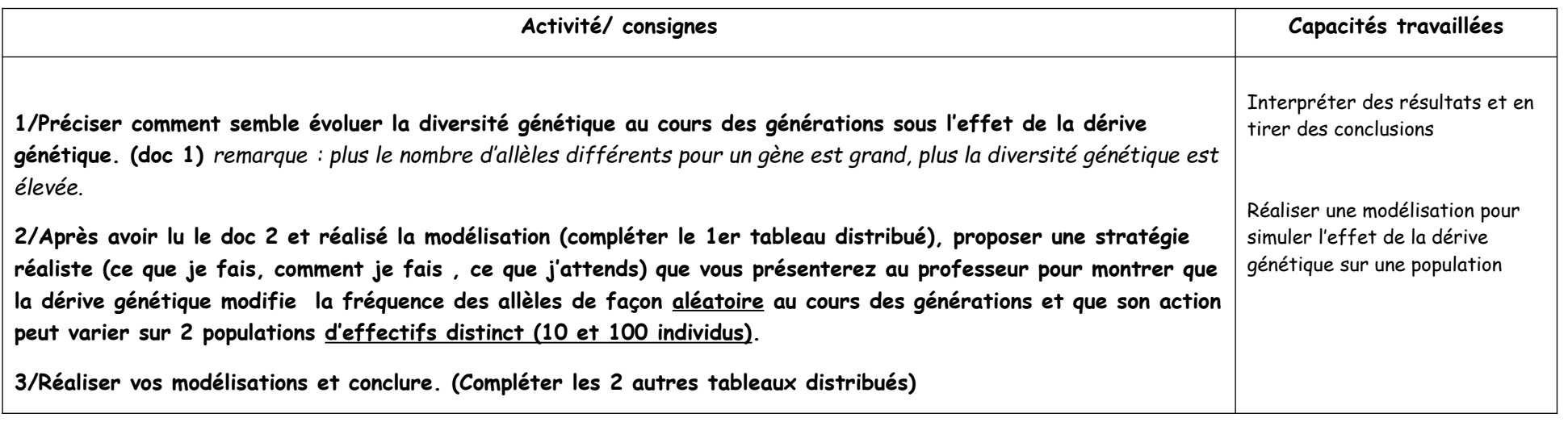

## **doc 1 Un exemple de dérive génétique**

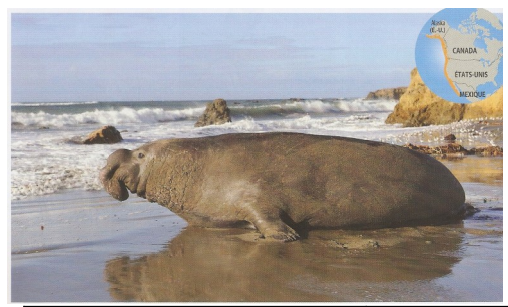

Les éléphants de mer ont été activement chassés à partir du XVIIIe siècle, notamment pour leur graisse, entraînant une très forte diminution de la population. Il restait seulement vingt individus dans le Pacifique nord au début du XXème siècle, lorsque des mesures de protection ont été mises en place. Depuis, les effectifs ont augmenté jusqu'à atteindre 30000 individus de nos jours. La population actuelle a donc été reconstituée à partir des bases génétiques très réduites des vingt survivants du début du XXème siècle.

**Des biologistes ont comparé certains allèles neutres d'individus actuels et de représentants du XIXème siècle par prélèvement d'ADN dans des crânes. L'évolution de leur fréquence allélique a été quantifiée ; elle relève d'une dérive génétique**

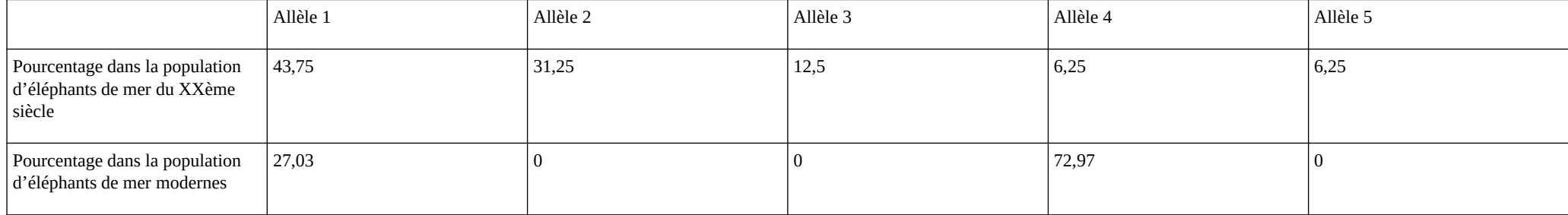

## **Doc 2 Un exemple de modélisation de la dérive génétique**

**-Lancer le logiciel « dérive génétique, modèle diploïde »**

<https://www.pedagogie.ac-nice.fr/svt/productions/derive-diplo/index.htm>

## **-lire le document suivant :**

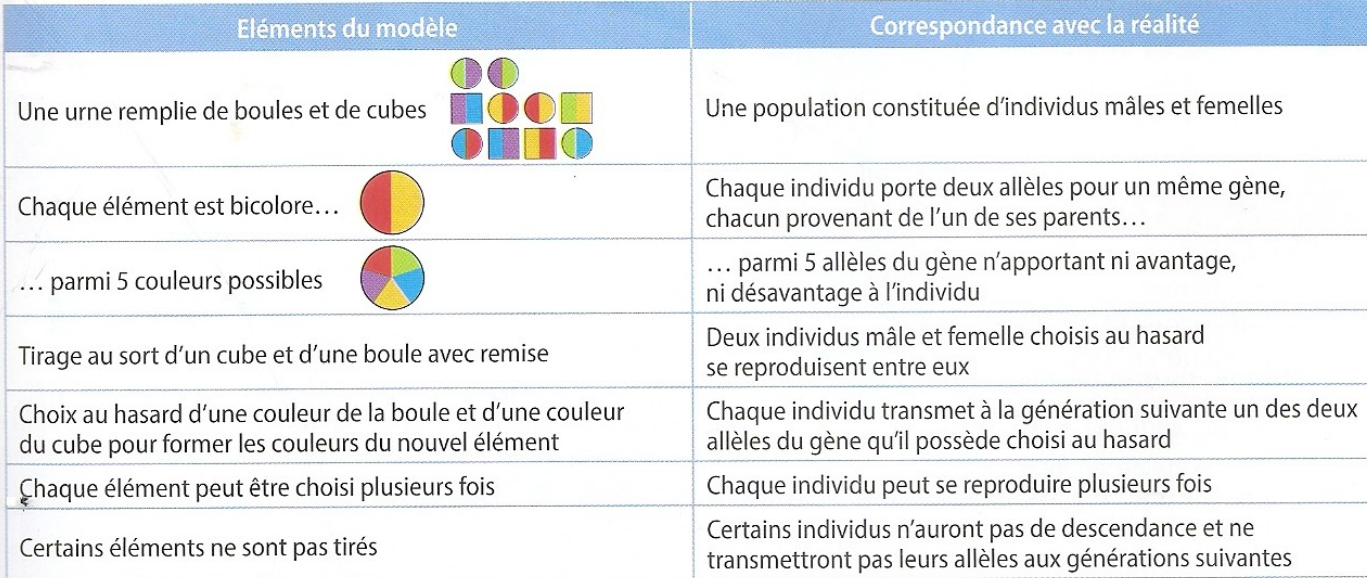

**-Prendre une population de 10 individus et 5 allèles différents A1, A2, A3, A4 et A5**

**-Lancer les dés pour démarrer la modélisation**